## Н. Н. ЕГОРОВ

УО МГПУ им. И. П. Шамякина (г. Мозырь, Беларусь)

## Н. Н. ЕГОРОВ<br>УО МГПУ им. И. П. Шамякина (г. Мозырь, Беларусь)<br>КОМПЬЮТЕРНОЕ МОДЕЛИРОВАНИЕ И ИССЛЕДОВАТЕЛЬСКИЕ ЗАДАЧИ ПО ФИЗИКЕ

В числе приоритетных задач современной высшей естественно-технической школы в настоящее время в образовательных стандартах называется формирование навыков исследовательской работы, заключающейся в планировании и проведении научного эксперимента, в умении проводить научный анализ полученных результатов, осуществлять творческое применение научных достижений в области информационных технологий в проектировании и производстве (например, [1]). Одним из средств реализации этой цели являются исследовательские задачи прикладного характера. При этом компьютерное моделирование позволяет значительно расширить круг решаемых задач. Н. Н. ЕГОРОВ<br>
И. Н. ЕГОРОВ И И Шамжина (*i*</sub>, Мозырь, Беларусь)<br>
КОМПЬЮТЕРНОЕ МОДЕЛИРОВАНИЕ И ИССЛЕДОФАТРА ЖИЕ ЗАДАЧИ<br>
ПО ФИЗИКЕ<br>
В числе приоренительнах задач современной насшей сеть постоянное жизни провослитно приорен

В литературе имеется много примеров компьютерных моделей. Многие из них, на наш взгляд, являются весьма удачными для проведения исследований (например, [2,3]). Одной из основных целей моделирования является получение новых знаний, в том числе поиск ответа на вопрос «А что будет если…?».

Исследовательские задачи позволяют студентам не только углублять знания в предметной области, но и развивать творческое мышление. Кроме того, расширение кругозора приводит к выявлению аналогий в, казалось бы, несвязанных областях.

В качестве примера рассмотрим задачу о колебаниях цепочки связанных грузов, подробно описанную Поршневым С. В. [2].

Непосредственное решение задачи о колебаниях связанной цепочки не вызывает у студентов большого энтузиазма. Однако небольшое видоизменение задачи может в корне изменить ситуацию.

Прежде всего, уберем одну из крайних пружин. Затем представим полученную конструкцию в виде вертикальной строительной конструкции – многоэтажное здание. Если к нижней пружине приложить внешнюю возмущающую силу, то можно провести имитацию поведения здания в условиях землетрясения. Естественно, в такой постановке задачи большое количество достаточно сильных упрощений, огрублений, но многие интересные моменты явления можно смоделировать.

Например, при каких частотах определенный этаж будет сильнее всего отклоняться от равновесия? А за какое время произойдет затухание колебаний? … И т. д.

На рисунке 1 представлен MathCAD-алгоритм решения задачи.

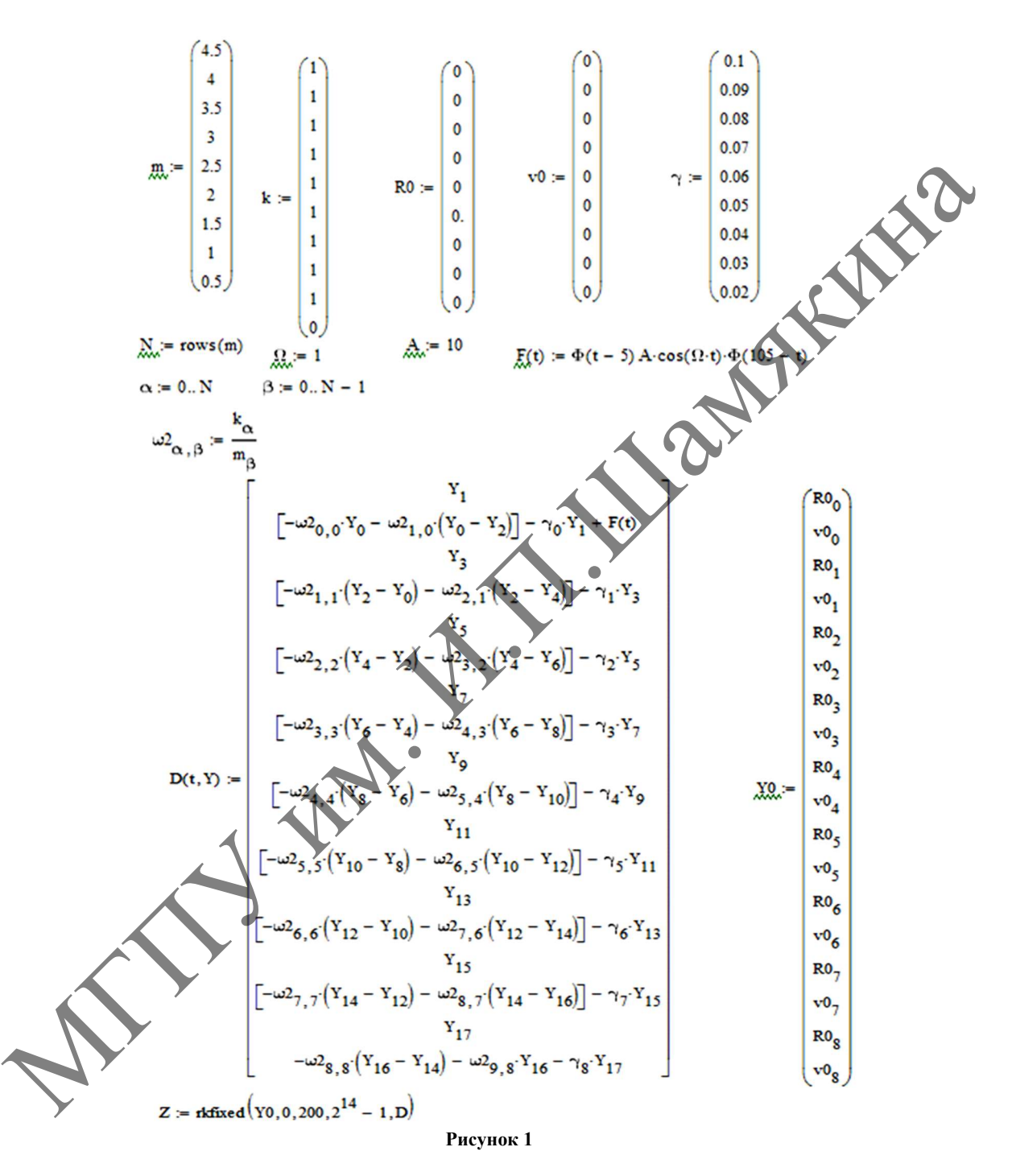

 $3 \text{mech}$  m – массы грузов, k – жесткости пружин (крайняя отсутствует k=0),  $\gamma$  – параметр затухания, R0, v0 – начальные смещения и скорости грузов соответственно. D(t,Y) – правые части системы дифференциальных уравнений движения грузов. Решение проводится методом Рунге-Кутты 4 го порядка. F – внешняя возбуждающая сила. Ф – функция Хевисайда, которая равны нулю при отрицательном значении аргумента и единице – при положительном. Первая Ф-функция определяет начало действия «подземных толчков», а вторая – их окончание (статистика утверждает, что толчки длятся около 100 секунд).

Изменяя параметры системы, можно убедиться в наличии резонансных частот для каждого груза (этажа) в зависимости от параметров системы. На рисунке 2 показаны смещения первого, пятого и девятого грузов в зависимости от времени.

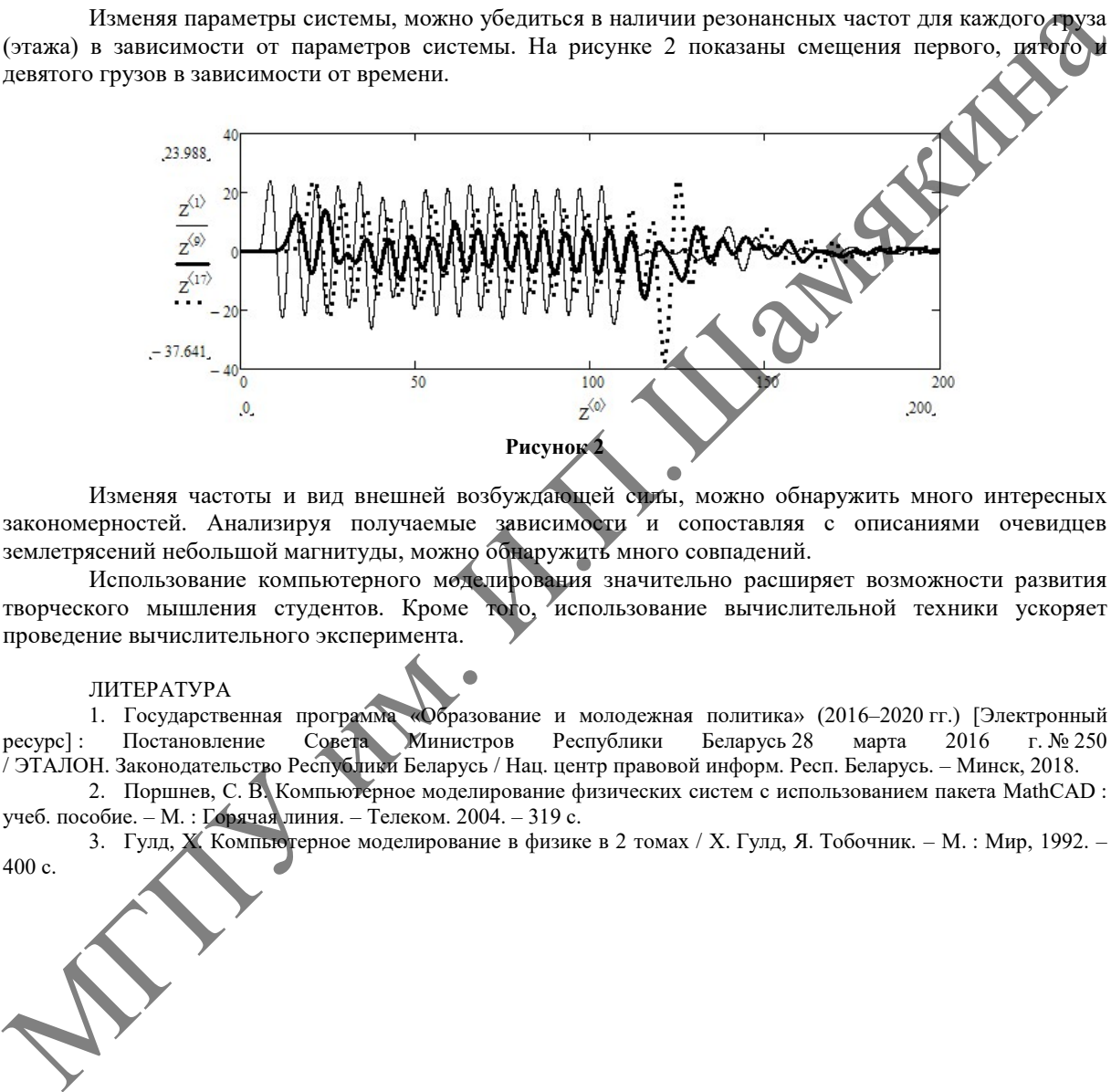

Изменяя частоты и вид внешней возбуждающей силы, можно обнаружить много интересных закономерностей. Анализируя получаемые зависимости и сопоставляя с описаниями очевидцев землетрясений небольшой магнитуды, можно обнаружить много совпадений.

Использование компьютерного моделирования значительно расширяет возможности развития творческого мышления студентов. Кроме того, использование вычислительной техники ускоряет проведение вычислительного эксперимента.

## ЛИТЕРАТУРА

1. Государственная программа «Образование и молодежная политика» (2016–2020 гг.) [Электронный ресурс] : Постановление Совета Министров Республики Беларусь 28 марта 2016 г. № 250 / ЭТАЛОН. Законодательство Республики Беларусь / Нац. центр правовой информ. Респ. Беларусь. – Минск, 2018.

2. Поршнев, С. В. Компьютерное моделирование физических систем с использованием пакета MathCAD : учеб. пособие. – М. : Горячая линия. – Телеком. 2004. – 319 с.

3. Гулд, X. Компьютерное моделирование в физике в 2 томах / X. Гулд, Я. Тобочник. – М. : Мир, 1992. – 400 с.